## SUZUKI\_CTCFL\_TARGETS\_UP

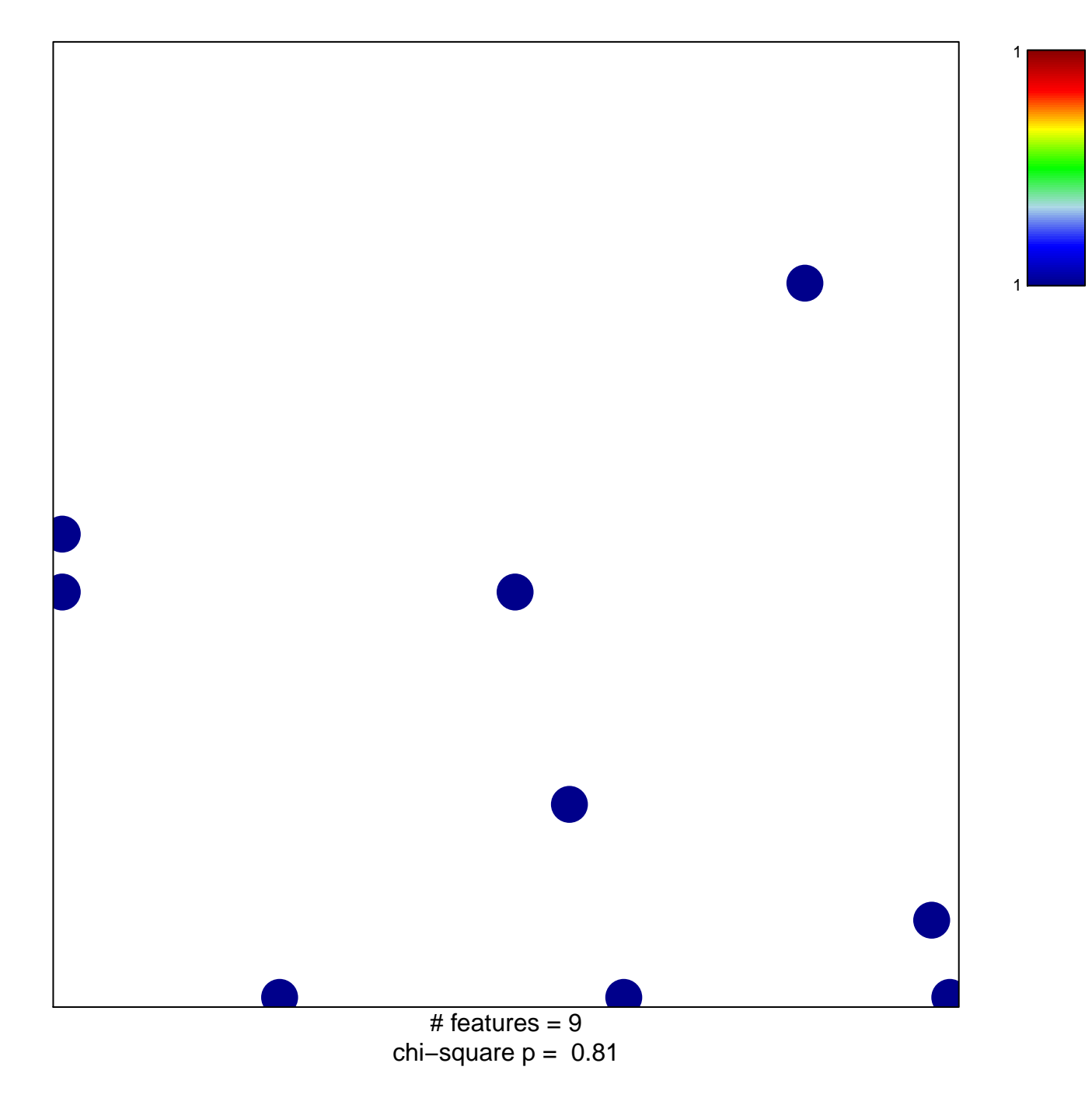

## **SUZUKI\_CTCFL\_TARGETS\_UP**

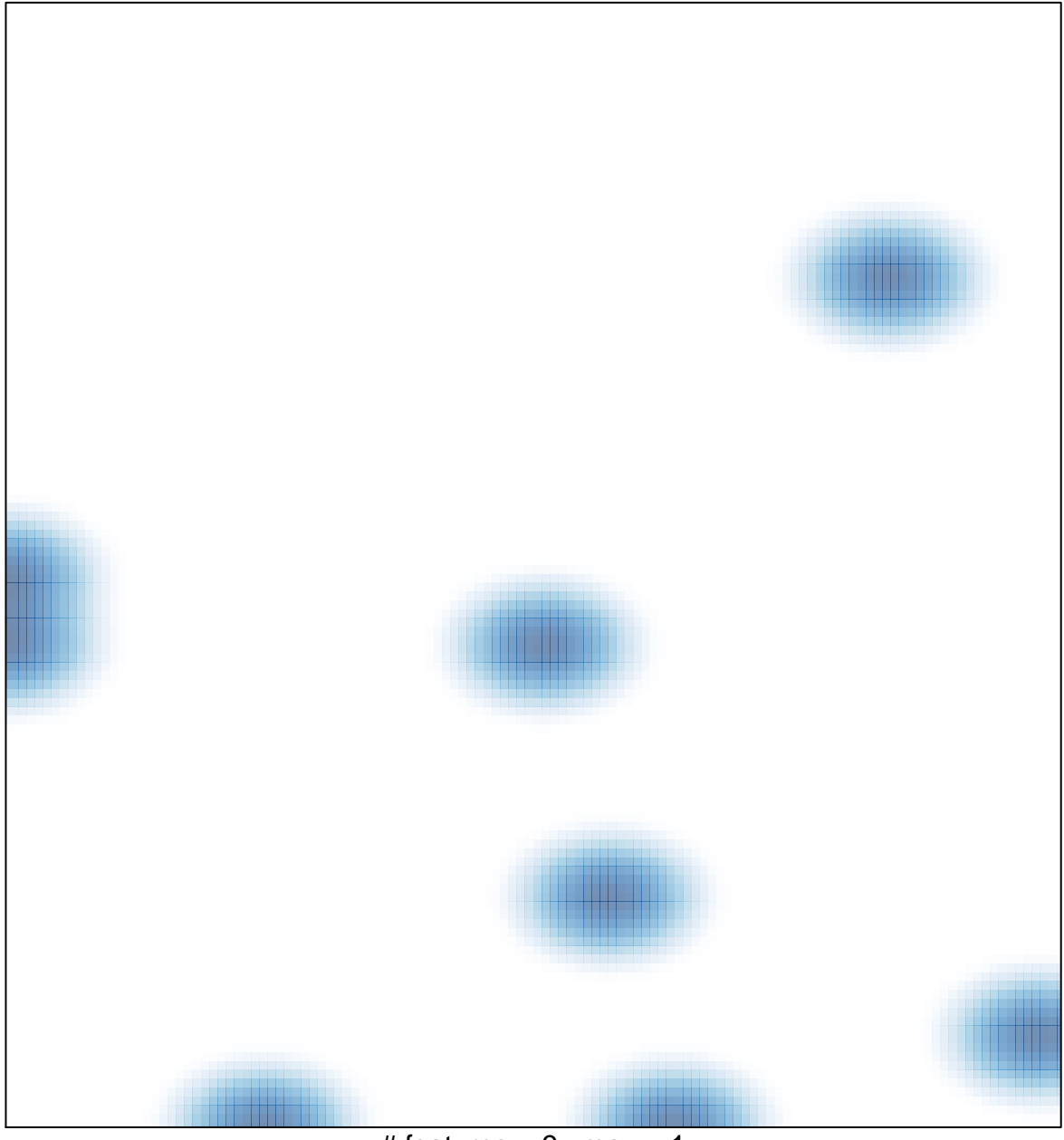

# features =  $9$ , max = 1